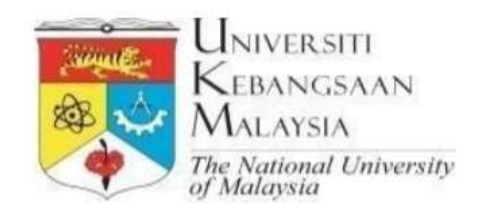

# GARIS PANDUAN PENGURUSAN ID SMU BAGI PENTADBIR DAN URUSETIA SISTEM

\_\_\_\_\_\_\_\_\_\_\_\_\_\_\_\_\_\_\_\_\_\_\_\_\_\_\_\_\_\_\_\_\_\_\_\_\_\_\_\_\_\_\_\_\_\_\_\_\_\_\_\_\_\_\_\_\_\_\_\_\_\_\_\_\_\_\_\_\_\_\_\_\_\_\_\_\_\_\_\_\_\_

# **Isi Kandungan** Muka Surat Terman Muka Surat Terman Muka Surat Terman Muka Surat Terman Muka Surat

\_\_\_\_\_\_\_\_\_\_\_\_\_\_\_\_\_\_\_\_\_\_\_\_\_\_\_\_\_\_\_\_\_\_\_\_\_\_\_\_\_\_\_\_\_\_\_\_\_\_\_\_\_\_\_\_\_\_\_\_\_\_\_\_\_\_\_\_\_\_\_\_\_\_\_\_\_\_\_\_\_\_

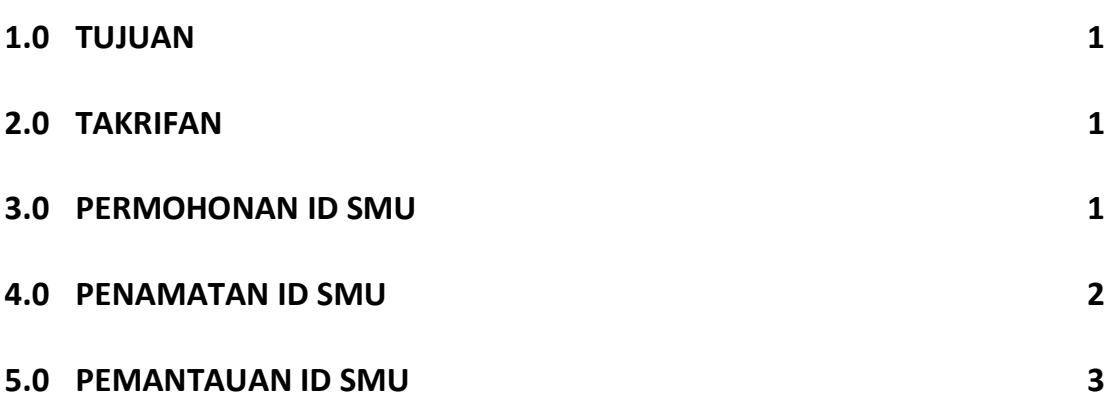

#### 1.0 TUJUAN

Panduan ini menerangkan proses berikut:

i. mendapatkan dan menamatkan ID staf yang berperanan sebagai Pentadbir dan Urus setia Sistem di bawah Sistem Maklumat Universiti (SMU);

\_\_\_\_\_\_\_\_\_\_\_\_\_\_\_\_\_\_\_\_\_\_\_\_\_\_\_\_\_\_\_\_\_\_\_\_\_\_\_\_\_\_\_\_\_\_\_\_\_\_\_\_\_\_\_\_\_\_\_\_\_\_\_\_\_\_\_\_\_\_\_\_\_\_\_\_\_\_\_\_\_\_

ii. semakan berkala terhadap pemegang ID SMU.

#### 2.0 TAKRIFAN

- 2.1 Pentadbir Sistem: Staf UKM yang dilantik sebagai pengurus utama pengoperasian dan pelaksanaan sesuatu sistem. Pentadbir juga bertindak sebagai super admin untuk mengurus dan memantau capaian dan pemegang ID untuk sistem tersebut.
- 2.2 Urus setia Sistem: Staf UKM yang diberikan capaian fungsi sebagai urus setia sesuatu sistem. Biasanya mempunyai fungsi yang melebihi fungsi sebagai pengguna biasa. Bagi kebanyakan sistem, terdapat dua (2) kategori Urus setia iaitu:
	- i. Urus setia utama sistem yang bertanggungjawab sepenuhnya ke atas pelaksanaan sesuatu sistem di UKM. Contoh: Bahagian Pengurusan Akademik yang bertanggungjawab ke atas Sistem Maklumat Pelajar;
	- ii. Urus setia PTj sistem yang bertanggungjawab melaksanakan sistem tersebut di peringkat PTj. Contoh: Pegawai dan kerani di Fakulti/Pusat/Institut yang melaksanakan Sistem Maklumat Pelajar.
- 2.3 Kod Pengenalan/ID: kod pengenalan diri yang unik, disediakan untuk membolehkan Pentadbir, Urus setia Sistem dan semua pengguna sistem masuk ke sistem dan melaksanakan proses berkaitan dengan peranan masing-masing.

## 3.0 PERMOHONAN ID SMU

- 3.1 Setiap staf yang dilantik sebagai Pentadbir atau Urus setia Sistem perlu membuat permohonan ID melalui Sistem Integrasi Permohonan ID (ISIP) di alamat https://www.ukm.my/isip.
- 3.2 Semua permohonan yang telah diperakukan oleh Ketua PTj akan diterima oleh Pentadbir ID, Bahagian Khidmat Pengguna (BKP), Pusat Teknologi Maklumat, UKM.

## 3.3 Untuk permohonan sebagai Pentadbir Sistem:

i. surat penurunan kuasa daripada Ketua PTj perlu dihantar kepada PTM sebagai bukti pelantikan sebagai Pentadbir bagi sistem yang dinyatakan.

\_\_\_\_\_\_\_\_\_\_\_\_\_\_\_\_\_\_\_\_\_\_\_\_\_\_\_\_\_\_\_\_\_\_\_\_\_\_\_\_\_\_\_\_\_\_\_\_\_\_\_\_\_\_\_\_\_\_\_\_\_\_\_\_\_\_\_\_\_\_\_\_\_\_\_\_\_\_\_\_\_\_

- ii. Ketua Bahagian atau Ketua Projek aplikasi berkenaan akan menyediakan ID berdasarkan permohonan ISIP dan bukti penurunan kuasa.
- 3.4 Untuk permohonan sebagai Urus setia Sistem:
	- i. Sistem yang tidak mempunyai Modul Pengurusan ID seperti Sistem Maklumat Pelajar (SMP), Modul Saraan dan SMKv11;
		- a. Bahagian Khidmat Pelanggan (BKP), PTM akan menyemak permohonan ISIP yang telah diperakukan.
		- b. Emel akan dihantar kepada Pentadbir atau Urus setia sistem utama untuk untuk mendapat kelulusan permohonan ID tersebut.
		- c. Setelah mendapat kelulusan, BKP akan mewujudkan ID mengikut kelas yang bersesuaian.
		- d. Jika sistem yang terlibat adalah 'client-server', BKP akan mendapatkan kelulusan tambahan berikut sebelum ID tersebut dapat diwujudkan dan pemasangan sistem dilaksanakan:
			- $\triangleright$  kebenaran akses alamat IP daripada Bahagian Keselamatan ICT PTM
			- $\triangleright$  kebenaran akses ke pangkalan data (Setnet) daripada Bahagian Sistem dan Pelayan PTM
		- e. Pemakluman kelulusan ID akan dihantar kepada pemohon melalui Sistem ISIP.
	- ii. Bagi sistem yang mempunyai Modul Pengurusan ID seperti Sistem Pengurusan Permohonan Jawatan (SPPJ) dan Sistem Kewangan dan Perakaunan Universiti (UFASt); permohonan perlu dibuat kepada Pentadbir Sistem tersebut mengikut tatacara permohonan ID yang telah ditetapkan.

## 4.0 PENAMATAN ID SMU

- 4.1 Penamatan ID Pentadbir dan Urusetia Sistem boleh berlaku atas sebab berikut:
	- i. perubahan skop kerja staf di PTj yang sama
	- ii. perubahan penempatan staf ke bahagian lain di PTJ yang sama atau ke PTj lain
- iii. cuti dalam tempoh yang panjang:
	- Cuti Belajar
	- Cuti Tanpa Gaji
	- Cuti Separuh Gaji
	- Cuti Penyelidikan
	- Cuti Sabatikal
	- Cuti Pasca Doktoral
	- Cuti Sakit yang memerlukan tempoh rawatan yang panjang

\_\_\_\_\_\_\_\_\_\_\_\_\_\_\_\_\_\_\_\_\_\_\_\_\_\_\_\_\_\_\_\_\_\_\_\_\_\_\_\_\_\_\_\_\_\_\_\_\_\_\_\_\_\_\_\_\_\_\_\_\_\_\_\_\_\_\_\_\_\_\_\_\_\_\_\_\_\_\_\_\_\_

- iv. Dipinjamkan ke Agensi Luar
- v. Gantung Perkhidmatan
- vi. Penamatan Jawatan Pentadbiran
- vii. Penamatan perkhidmatan di UKM
- 4.2 Untuk perkara (i) dan (ii) di atas, penama atau pegawai PTj yang bertanggungjawab hendaklah mengisi Borang Penamatan Pengenalan SMU (daripada laman web PTM) dan disahkan oleh ketua PTj. Borang yang lengkap perlu dihantar kepada Bahagian Khidmat Pelanggan, PTM untuk proses penamatan ID.
- 4.3 Untuk perkara (iii) hingga (vii), sistem akan menghalang capaian masuk ke sistem berdasarkan status jawatan, Status UKM atau tarikh tamat perkhidmatan staf tersebut.

## 5.0 PEMANTAUAN ID SMU

- 5.1 Semakan ID secara berkala oleh Pentadbir Sistem atau Urus setia Utama Sistem hendaklah dilaksanakan sekurang-kurangnya satu (1) kali dalam tempoh empat (4) bulan bagi mengesahkan semua pemegang ID.
- 5.2 Pentadbir Sistem atau Urus setia Utama Sistem hendaklah merujuk kepada Ketua Pentadbiran PTj bagi mengesahkan pemegang ID di PTj.

#### 6.0 PEMATUHAN

- 6.1 Semua pengguna bertanggungjawab untuk mengambil langkah yang sewajarnya seperti yang digariskan di dalam dokumen ini.
- 6.2 Setiap pengguna SMU bertanggungjawab terhadap kawalan dan keselamatan ID merujuk kepada Dasar Keselamatan Teknologi Maklumat dan Komunikasi (ICT) UKM perkara 11.2 Pengurusan Capaian Pengguna.
- 6.3 Sebarang penyalahgunaan ID perlu dilaporkan kepada Pentadbir Sistem atau UKMCERT.